# **Hefte zur Logistik Prof. Dr. Siegfried Jetzke**

## Heft 4

## Kostenrechnung für Tourenplanung – dispositiv

Oktober 2010

Dieses Heft ist urheberrechtlich geschützt.

Wenn Sie die Quelle angeben, können Sie gerne dieses Heft weitergeben, Teile kopieren oder aus diesem Heft zitieren. Ohne eine derartige Quellenangabe ist jegliches Nachdrucken, Kopieren, Weitergeben oder Zitieren nicht gestattet.

© Siegfried Jetzke, Vechelde

www.goodsync.de

#### **Inhaltsverzeichnis**

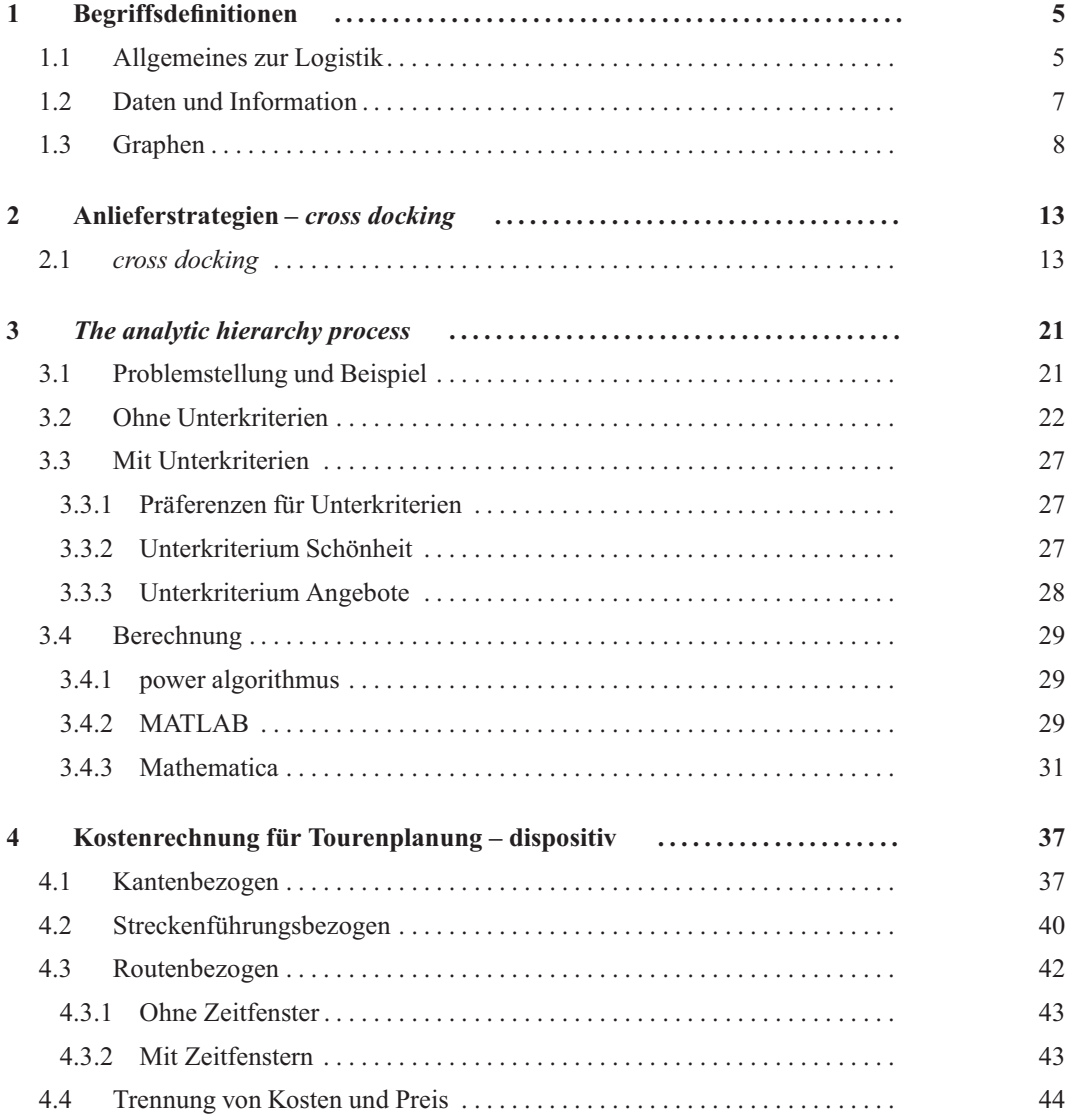

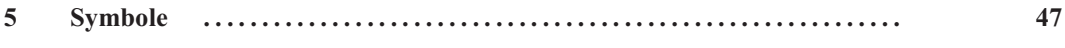

# **4**

## Kostenrechnung für Tourenplanung – dispositiv

### 4.1 Kantenbezogen

Bei der dispositiven Tourenplanung sind alle Aufträge und verfügbaren Fahrzeuge bekannt.

| Größe            | Wert  |
|------------------|-------|
| $k_{t}$          | 30.00 |
| $k_{s}$          | 0.30  |
| $k_{s}^{(t)}$    | 0.875 |
| $\tilde{k}(t,f)$ | 1.475 |

**Tab. 4.1:** Verwendete spezifische Kosten

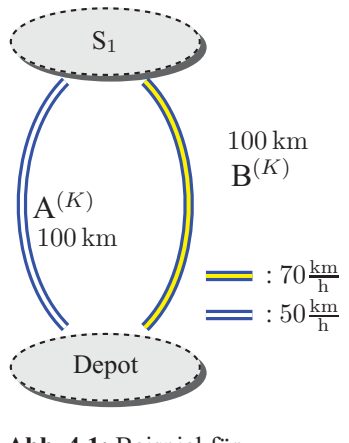

**Abb. 4.1:** Beispiel für Kostenvergleich – rechts Straße mit Maut, Straße ohne Maut links.

Am häufigsten werden in Kalkulationen und Kostenbetrachtungen Kosten der Art  $k_s^{(t,f)}$  verwendet, Kosten, die explizit von der gefahrenen Strecke abhängen und in denen zeitbezogene und fixe Kosten implizit berücksichtigt werden. Für einen LKW ergeben sich hierfür Werte von der Größenordung  $1.00 - 1.50 \in$ . Diese Werte sind so bestimmt, dass sie alle, auf allen Ebenen

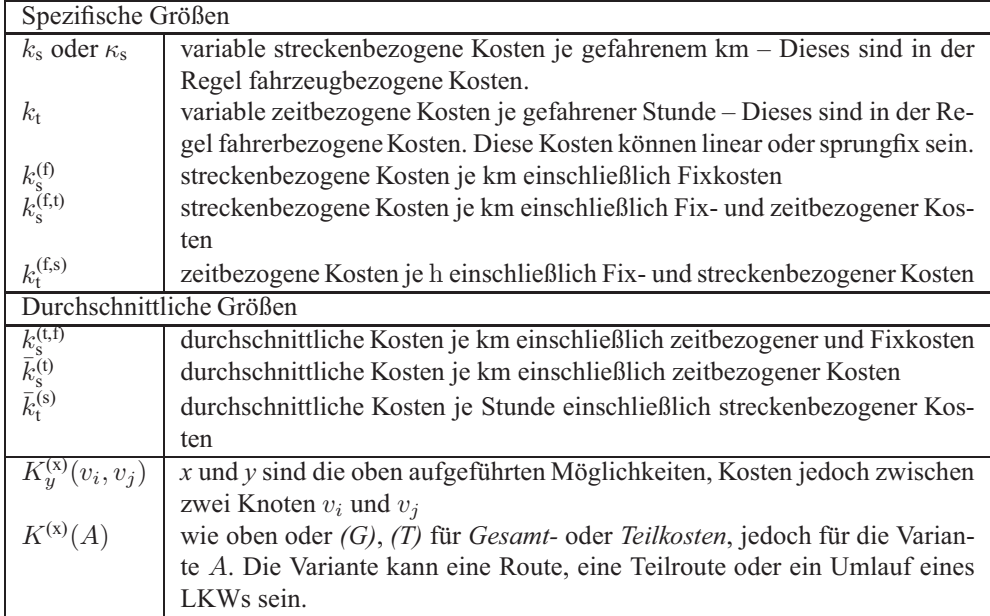

**Tab. 4.2:** In diesem Kapitel verwendete Symbole. Durch den unteren Index wird festgelegt, welche Größe explizit in die Kosten eingeht. Die oberen Indizes stehen für die Größen, die indirekt eingehen.  $k_s^{(t)}$  bedeutet, dass nur die zurückgelegte Strecke das Ergebnis direkt beeinflusst, die Fahrtdauer geht indirekt in die Berechnung ein.

entstehenden, Kosten eines LKWs berücksichtigen. Diese verletzen folglich den Grundsatz der entscheidungsrelevanten Kosten.

Zur Diskussion unterschiedlicher Möglichkeiten soll mit dem in Abbildung 4.1 gezeigten Beispiel begonnen werden. Hierbei wird lediglich eine einzige Fahrt zwischen zwei Punkten, hier einem Depot und einem Bedienpunkt, betrachtet. Zur Berechnung der Kosten für diese Fahrt werden die beiden folgenden Gleichungen verwendet:

$$
K_{s,t}(\text{Depot}, \mathbf{S}_1) = k_s \cdot d_{\text{Depot}, \mathbf{S}_1}^{(l)} + k_t \cdot d_{\text{Depot}, \mathbf{S}_1}^{(t)} \tag{A4.1a}
$$

$$
K_s^{(t)}(\text{Depot}, \mathbf{S}_1) = k_s^{(t)} \cdot d_{\text{Depot}, \mathbf{S}_1}^{(l)} \tag{A4.1b}
$$

 $d_{\text{Depot, S}_1}^{(t)}$  ist die Fahrtdauer,  $d_{\text{Depot, S}_1}^{(l)}$  die Streckenlänge.  $K_s^{(t)}$ (Depot, S<sub>1</sub>) sind direkt nur von der gefahrenen Strecke abhängig. Zeitbezogene Kosten gehen indirekt über  $k_s^{(t)}$  in das Ergebnis ein. Für die folgende Betrachtung sollen  $k_s^{(t)} = 0.875 \frac{\epsilon}{\text{km}}$ ,  $k_t = 30 \frac{\epsilon}{\text{h}}$  und  $k_s = 0.30 \frac{\epsilon}{\text{km}}$  verwendet werden. Die Verwendung von Gleichung (A4.1b) in der dispositiven Planung ist ein Beispiel für die Verletzung des Grundsatzes der entscheidungsrelevanten Kosten, da in der Regel  $k_s^{(t,f)}$  sowohl Investitionskosten als auch Gemeinkosten beinhaltet. Da sowohl die Investition für ein Fahrzeug als auch Gehälter für Mitarbeiter im administrativen Bereich durch unterschiedliche Streckenführungen nicht beeinflusst werden können, sollten sie nicht Bestandteil der zu beachtenden Kosten sein. Die Kosten für Mitarbeiter hingegen , die in der Umsetzung mögliche Probleme beheben müssen, sind natürlich Bestandteil der entscheidungsrelevanten Kosten. Verglichen werden die beiden folgenden Varianten:

 $\textdegree$  Siegfried Jetzke – Oktober 2010 38

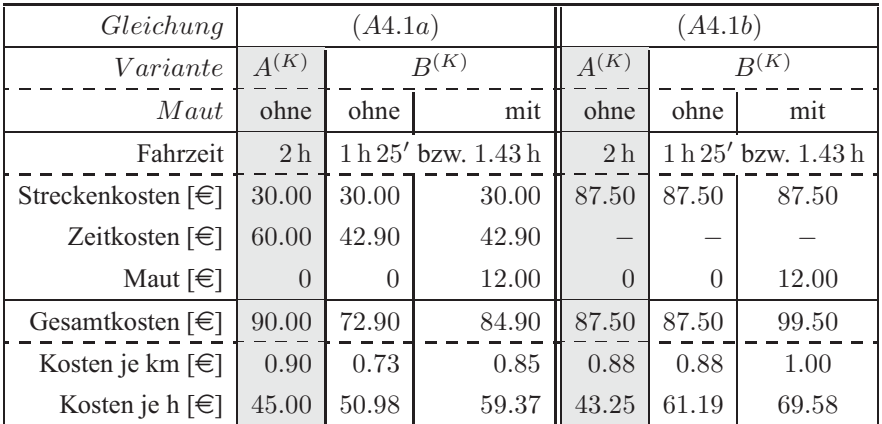

- **Tab. 4.3:** Vergleich der Varianten A und B aus Abbildung 4.1 für die Nutzung mautbelegter Straßen. Unterlegt sind die Ergebnisse für Variante A. Die Länge der gefahrenen Strecke beträgt jeweils 100 km (nach **?**). Für die Variante B(K) sind zusätzlich die Werte angegeben, die sich ergeben, wenn auf der schnellen Strecke keine Maut entrichtet werden werden müsste.
	- Variante  $A^{(K)}$ : Es wird die langsamere Straße benutzt, auf der keine Maut zu entrichten ist.
	- Variante  $B^{(K)}$ : Es wird die schnellere Straße benutzt, auf der Maut zu entrichten ist.

**Variante A**<sup>(K)</sup> **:** Bei einer Durchschnittsgeschwindigkeit von  $50\frac{\text{km}}{\text{h}}$  dauert die Fahrt von 100 km 120 min bzw. 2 h. Die Kosten betragen

bei Verwendung von Gleichung (A4.1a)

$$
K_{s,t}(A^{(K)}) = 2\,\mathrm{h} \cdot 30 \frac{\epsilon}{h} + 100\,\mathrm{km} \cdot 0.30 \frac{\epsilon}{\mathrm{km}} = 90.00 \epsilon \tag{A4.2a}
$$

und mit (A4.1b)

$$
K_s^{(t)}(A^{(K)}) = 100 \,\text{km} \cdot 0.875 \,\frac{\epsilon}{\text{km}} = 87.50 \,\epsilon \tag{A4.2b}
$$

Aus A4.2a ergeben sich folgende durchschnittliche Kosten:

$$
\bar{k}_{t}^{(s)}(A^{(K)}) = \frac{90 \, \epsilon}{2 \, \mathrm{h}} = 45 \frac{\epsilon}{\mathrm{h}} \tag{A4.3a}
$$

$$
\bar{k}_{s}^{(t)}(A^{(K)}) = 0.90 \frac{\epsilon}{\text{km}}.
$$
\n(A4.3b)

Da in dieser Variante keine Mautgebühren zu entrichten sind, bleiben die Kosten bei Berücksichtigung von Maut unverändert. Die Ergebnisse sind zusammengefasst in Tabelle 4.3 in den grau unterlegten Feldern zu finden.

 $\degree$  Siegfried Jetzke – Oktober 2010 39

**Variante B**<sup>(K)</sup> : Hier kann eine Durchschnittsgeschwindigkeit von  $70 \frac{\text{km}}{\text{h}}$  gefahren werden. Die Fahrzeit beträgt dann 1.43 h bzw. 1 h 25'. Die Kosten, berechnet mit (A4.1a) betragen:

$$
K_{s,t}(B^{(K)}) = 1.43 \,\mathrm{h} \cdot 30 \frac{\epsilon}{\mathrm{h}} + 100 \,\mathrm{km} \cdot 0.30 \frac{\epsilon}{\mathrm{km}} = 72.90 \,\epsilon \tag{A4.4a}
$$

Die Verwendung von (A4.1b) führt zu dem selben Ergebnis wie in Variante  $A^{(K)}$ .

$$
K_s^{(t)}(B) = K_s^{(t)}(A)
$$
 (A4.4b)

und zu durchschnittlichen Werten von

$$
\bar{k}_{\rm s}^{(\rm t)}(B) = 51.51 \frac{\epsilon}{h} \tag{A4.5a}
$$

$$
\bar{k}_{t}^{(s)}(B) \approx 0.73 \frac{\epsilon}{km}.
$$
\n(A4.5b)

Beim Übergang von  $A^{(K)}$  zu  $B^{(K)}$  sinken die Kosten je gefahrenem Kilometer, dafür steigen aber die Kosten je gefahrener Stunde.

Da wir in dieser Variante Mautgebühren zu entrichten haben, erhöhen sich die Gesamtkosten

$$
K_{\text{s,t,Maut}}(B) = 1.43 \,\text{h} \cdot 30 \frac{\epsilon}{\text{h}} + 100 \,\text{km} \cdot 0.30 \frac{\epsilon}{\text{km}} + 100 \,\text{km} \cdot 0.12 \frac{\epsilon}{\text{km}} = 84.90 \epsilon \tag{A4.6}
$$

und durchschnittliche Kosten in Höhe von:

$$
\bar{k}_{t}^{(s, \text{Maut})}(B) = \frac{84.90 \, \text{E}}{1.43 \, \text{h}} = 59.37 \, \frac{\text{E}}{\text{h}} \tag{A4.7a}
$$

$$
\bar{k}_{\rm s}^{\rm (t,Maut)}(B) = \frac{84.90 \,\epsilon}{100 \,\rm km} \approx 0.85 \,\frac{\epsilon}{\rm km}.\tag{A4.7b}
$$

Die Gesamtkosten bei Verwendung der schnellen Straße einschließlich Maut sind immer noch ungefähr 5 % niedriger als in dem Fall der Nutzung der mautfreien Straße in Gleichung (A4.2a). Hinzu kommt, dass Fahrzeug und Fahrer 35' mehr zur Verfügung zu stehen. Eine Übersicht über alle Werte ist in Tabelle 4.3 zu finden. Anzumerken ist bei dieser Art der Rechnung noch, dass angenommen wird, dass der Fahrer nur Kosten verursacht wenn er fährt.

#### 4.2 Streckenführungsbezogen

Um zu einer routenbezogenenen Betrachtung gelangen zu können, sollen im nächsten Schritt zwei alternative Streckenführungen eines Fahrzeuges betrachtet werden, wie sie in Abbildung 4.2 gezeigt sind. Das Fahrzeug soll wieder von einem Depot zu einem Bedienpunkt fahren, jedoch gibt es für das zweite Teilstück zwei Möglichkeiten:

- eine innerstädtische langsame Straße mit einer Länge von 10 km , auf der keine Mautgebühren zu entrichten sind und
- eine schnellere Straße eine Autobahn mit einer Länge von 15 km –, mit Mautgebühren.

Als spezifische Kosten werden wieder die Werte aus Tabelle 4.1 verwendet. Es werden folgende drei Varianten miteinander verglichen.

 $\degree$  Siegfried Jetzke – Oktober 2010 40

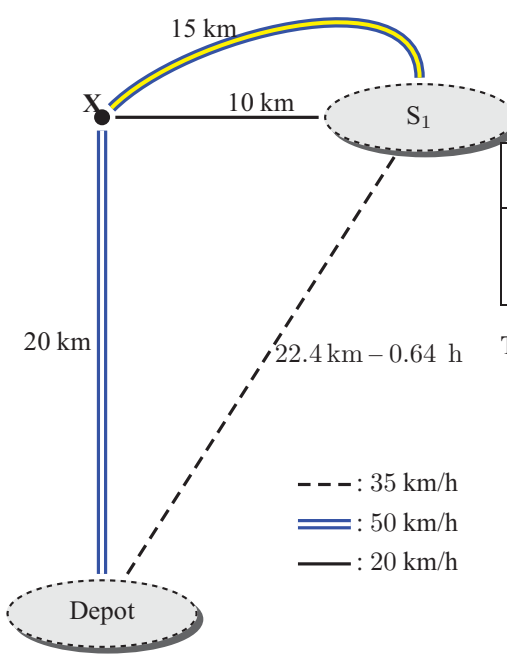

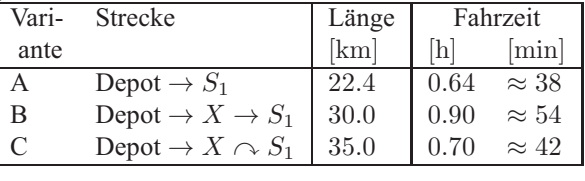

**Tab. 4.4:** Kenngrößen für Routenplanung für Punkte wie in Abbildung 4.2 zu sehen. Für die Geschwindigkeit entlängs der Luftlinienverbindung wurde der Mittelwert aus den beiden anderen Geschwindigkeiten gewählt. Die Variante A ist die konventionelle Methode.  $X \to S_1$ bedeutet, dass die kurze Verbindung gefahren wird,  $X \cap S_1$  die längere und schnellere.

**Abb. 4.2:** Beispiel für Abhängigkeit der Streckenführung von der Art der Kostenrechnung

**Variante A<sup>(S)</sup>:** Statt der tatsächlichen Streckenführung wird der Luftlinienabstand zwischen Start- und Zielort mit mittleren Kosten betrachtet. Statt den tatsächlichen Geschwindigkeiten wird eine mittlere Geschwindigkeit

$$
\bar{v} = \frac{(50 + 20) \,\mathrm{km/h}}{2} = 35 \,\mathrm{km/h}
$$
\n(A4.8)

verwendet.

Variante B<sup>(S)</sup>: Das Fahrzeug fährt die als innerstädtisch bezeichnete Straße, d. h. die Straße mit der geringeren Durchschnittsgeschwindigkeit, dafür ohne Mautkosten.

**Variante C<sup>(S)</sup>:** Das Fahrzeug fährt die als Autobahn gekennzeichnete Straße, d. h. die Straße mit der höheren Durchschnittsgeschwindigkeit auf der Mautkosten anfallen.

Mit den angegeben Strecken und Geschwindigkeiten ergeben sich folgende Wegezeiten für die drei

 $\textdegree$  Siegfried Jetzke – Oktober 2010 41

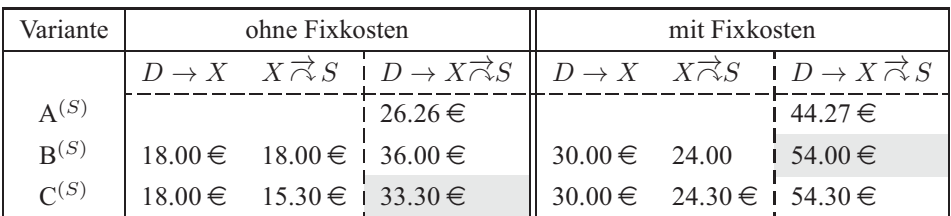

**Tab. 4.5:** Kosten für die einzelnen Strecken und die möglichen Streckenführungen bei Nicht-Berücksichtigung und Berücksichtigung von Fixkosten. Markiert sind jeweils die besten Lösungen mit bzw. ohne Berücksichtigung von Fixkosten. Als Wert für die Fixkosten wird  $k_s^{(f)} = 0.6 \frac{\epsilon}{\text{km}}$  verwendet, d. h. – siehe Tabelle 4.1 –  $k_s^{(t,f)} = 0.875 \frac{\epsilon}{\text{km}} + 0.600 \frac{\epsilon}{\text{km}} = 1.475 \frac{\epsilon}{\text{km}}$ .

Varianten:

$$
t_{A^{(S)}} = \frac{22.4 \text{ km}}{35 \text{ km/h}} = 0.64 \text{ h} \approx 38'
$$
 (A4.9a)

$$
t_{\mathbf{B}^{(S)}} = \frac{20 \text{ km}}{50 \text{ km/h}} + \frac{10 \text{ km}}{20 \text{ km/h}} = 0.4 \text{ h} + 0.5 \text{ h} = 0.9 \text{ h} = 54' \tag{A4.9b}
$$

$$
t_{\text{C}}(s) = \frac{20 \text{ km}}{50 \text{ km/h}} + \frac{15 \text{ km}}{50 \text{ km/h}} = 0.4 \text{ h} + 0.3 \text{ h} = 0.7 \text{ h} = 42' \tag{A4.9c}
$$

An dieser Stelle sollen zwei Kostenberechnungen exemplarisch durchgeführt werden und zwar für die schnelle Verbindung von  $X$  nach  $S_1$  mit Berücksichtigung der Maut

$$
K_{\text{s,t,Maut}}\left(X \curvearrowright S_1\right) = \underbrace{15 \text{ km} \cdot 0.30 \frac{\epsilon}{\text{ km}}} \underset{K_s}{\underbrace{+ 0.30 \text{ h} \cdot 30 \frac{\epsilon}{\text{ h}}}} + \underbrace{15 \text{ km} \cdot 0.12 \frac{\epsilon}{\text{ km}}} \underset{K_{\text{Maut}}}{\underbrace{+ 15 \text{ km}}} = 15.30 \epsilon \quad \text{(A4.10a)}
$$

und für die über die Luftlinienverbindung mit ausschließlich kilometerbezogenen Kosten  $k_s^{(t)}$ 

$$
K^{(\text{s,t})}(D \to S_1) = 22.4 \,\text{km} \cdot 1.34 \cdot 0.875 \frac{\epsilon}{\text{km}} = 26.26 \epsilon \tag{A4.10b}
$$

Eine Zusammenfassung sämtlicher Ergebnisse für die drei Varianten ist in Tabelle 4.5 zu finden. Werden die Fixkosten nicht berücksichtigt, stellt sich die Variante  $C^{(S)}$  mit Kosten in Höhe von 33.30 € als die günstigste heraus, d. h. die schnelle Verbindung ist zu bervorzugen. Werden zu den kilometerbezogenen Kosten in Höhe von  $0.875 \frac{\epsilon}{km}$  noch Fixkosten in Höhe von  $0.60 \frac{\epsilon}{km}$  addiert, wird die Variante B<sup>(S)</sup> die beste. Würden die Fixkosten nicht den kilometerbezogenen hinzu gerechnet, sondern den zeitbezogenen, wäre, wie durch analoge Rechnung gezeigt werden kann, wieder die schnellere zu bevorzugen: Bei Berücksichtigung fixer Kosten hängt von der Verteilung dieser auf einzelne Kostenarten ab, welche Lösung als die beste gefunden wird.

#### 4.3 Routenbezogen

In einem letzten Schritt soll eine einfache Routenplanung betrachtet werden, bei der drei Bedienpunkte  $S_1$ ,  $S_2$  und  $S_3$ , wie in Abbildung 4.3 gezeigt, anzufahren sind. Es stehen zwei

 $\textdegree$  Siegfried Jetzke – Oktober 2010 42

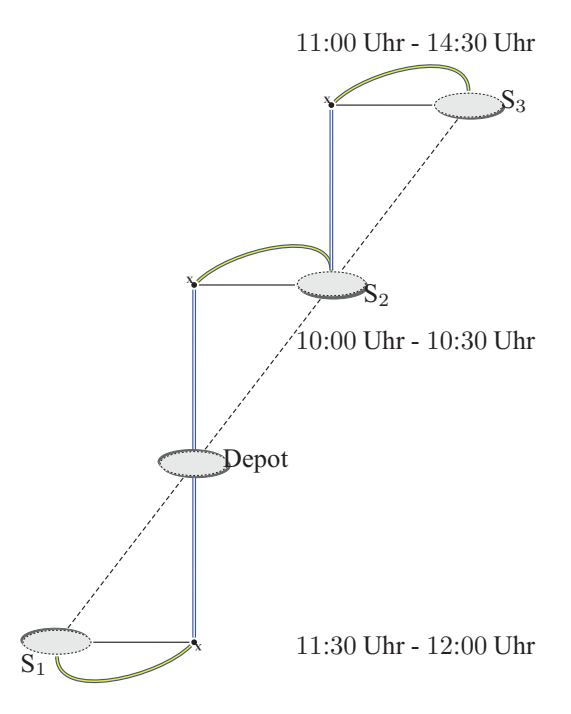

Es werden folgende Varianten betrachtet. D steht hierbei jeweils für das Depot.

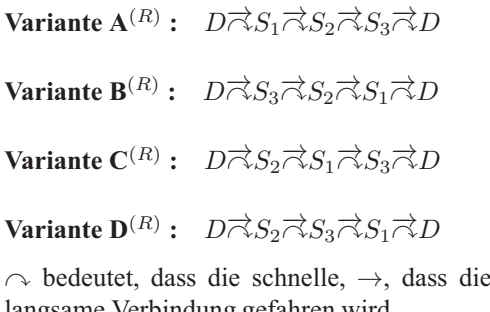

langsame Verbindung gefahren wird. Die Fahrzeiten und -strecken zwischen einzelnen Bedienknoten betragen:

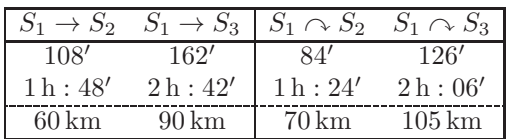

 $S_1 \rightarrow S_3$  bedeutet wieder, dass die langsamere Strecke gefahren wird und  $S_1 \curvearrowright S_3$  die schnellere.

**Abb. 4.3:** Beispiel für Abhängigkeit der Routen von der Art der Kostenrechnung. Die Uhrzeiten geben die bei den Bedienpunkten zu beachtenden Zeitfenster an.

Fahrzeuge zur Verfügung, die eingesetzt werden können. Zur Vereinfachung gelten für die Verbindung benachbarter Punkte jeweils die selben Parameter wie in Abbildung 4.2. Beschränkungen bezüglich der Zuladung von Fahrzeugen sollen nicht beachtet werden. Es werden jeweils Planungen mit bzw. ohne Berücksichtigung von Zeitfenstern und Bedienzeiten betrachtet und es können ein oder zwei Fahrzeuge eingesetzt werden.

#### 4.3.1 Ohne Zeitfenster

Die Varianten A $^{(R)}$ , B $^{(R)}$  und D $^{(R)}$  führen alle zu gleichen Streckenlängen, Zeiten und Kosten, da jeweils genau ein vollständiger Rundlauf gefahren wird. Für diese einfache Fragestellung ist die Diskussion aus dem vorherigen Abschnitt direkt übertragbar.

#### 4.3.2 Mit Zeitfenstern

Interessanter wird es, wenn Zeitfenster zu beachten sind. Die Berücksichtigung von Zeitfenstern soll Folgendes bedeuten:

• Die Ankunftszeit eines Fahrzeuges muss vor Ende des Zeitfensters liegen.

 $\textdegree$  Siegfried Jetzke – Oktober 2010 43

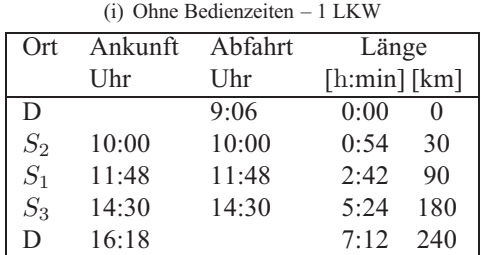

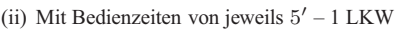

| Ort   | Ankunft | Abfahrt | Länge                          |  |  |
|-------|---------|---------|--------------------------------|--|--|
|       | Uhr     | Uhr     | $[\hbox{h:min}]$ $[\hbox{km}]$ |  |  |
| D     |         | 9:06    |                                |  |  |
| $S_2$ | 10:00   | 10:05   | 30                             |  |  |
| $S_1$ | 11:53   | 11:58   | 90                             |  |  |
| $S_3$ | 14:40   |         |                                |  |  |
| D     |         |         |                                |  |  |

Tab. 4.6a: Variante C<sup>(R)</sup> mit einem LKW bei Nutzung der langsamen Straßen. Dieses ist zwar die schlechteste Variante, aber die einzig mögliche, wenn ohne Berücksichtigung von Bedienzeiten die Zeitfenster wie angegeben zu berücksichtigen sind. In der rechten Tabelle ist zu sehen, dass eine Realisierung ausgeschlossen ist, da die Ankunftszeit bei Knoten  $S_3$  bereits 14:40 Uhr wäre.

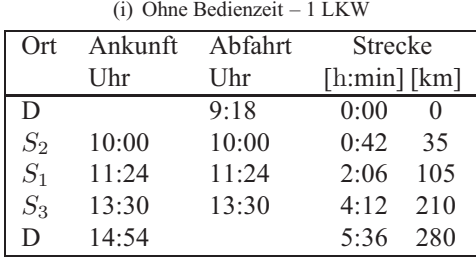

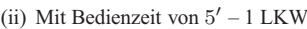

| Ort   | Ankunft | Abfahrt | <b>Strecke</b>                 |  |  |
|-------|---------|---------|--------------------------------|--|--|
|       | Uhr     | Uhr     | $[\hbox{h:min}]$ $[\hbox{km}]$ |  |  |
| D     |         | 9:18    | 0:00                           |  |  |
| $S_2$ | 10:00   | 10:05   | 35<br>0:42                     |  |  |
| $S_1$ | 11:29   | 11:34   | 105<br>2:11                    |  |  |
| $S_3$ | 13:40   | 13:45   | 210<br>4:22                    |  |  |
|       | 15:09   |         | 280<br>5:51                    |  |  |

**Tab. 4.6b:** Wie 4.6a jedoch bei Nutzung der schnellen Straßen. Hier können alle Kunden unter Einhaltung der Zeitfenster angefahren werden.

• Ist die Ankunftszeit vor Zeitfensterbeginn, wir die Ankunftszeit auf den Zeitfensterbeginn gelegt, d. h. das Fahrzeug muss warten.

Im ersten Schritt sollen Planungen betrachtet werden, bei denen nur ein Fahrzeug eingesetzt werden kann. Ergebnisse sind in den Tabellen 4.6 zusammengefasst. Zunächst wird deutlich, dass nur die Variante  $C(R)$  mit einer insgesamt zurückzulegenden Strecke von 240 km möglich ist. Sind zusätzlich noch Bedienzeiten zu Berücksichtigen, gibt es keine mögliche Lösung, wie Tabelle **??** zeigt: Konventionelle Kostenrechnung sorgt dafür, dass keine Lösung existiert.

Die letzten Tabellen zeigen nun, dass die Verwendung von zwei Fahrzeugen unabhängig davon, ob die langsame oder die schnelle Verbindung gewählt wird, stets eine Lösung gefunden werden kann. In allen Fällen wird die sowohl die insgesamt zurückzulegende Strecke als auch die insgesamt aufgewendete Fahrzeit reduziert. Die Kosten für die jeweiligen Varianten hängen wieder davon ab, ob Fixkosten berücksichtigt werden oder nicht.

#### 4.4 Trennung von Kosten und Preis

Die Diskussion in diesem Kapitel macht deutlich, wie sehr unterschiedliche Möglichkeiten der Kostenrechnung die Ergebnisse einer dispositiven Planung beeinflussen. Die konventionelle Kostenrechnung, bei der Fixkosten einem der variablen Kostenblöcke zugeschlagen werden, führt

 $\degree$  Siegfried Jetzke – Oktober 2010  $\degree$ 

| (i) Ohne Bedienzeit $-2$ LKW |         |         |              |          | (ii) Mit Bedienzeiten $-2$ LKW |       |         |                                |                  |  |  |
|------------------------------|---------|---------|--------------|----------|--------------------------------|-------|---------|--------------------------------|------------------|--|--|
| Ort                          | Ankunft | Abfahrt | Strecke      |          | Ankunft<br>Ort                 |       | Abfahrt | <b>Strecke</b>                 |                  |  |  |
|                              | Uhr     | Uhr     | [h:min] [km] |          | Uhr                            |       | Uhr     | $[\text{h:min}]$ $[\text{km}]$ |                  |  |  |
| 1. LKW                       |         |         |              |          | 1. LKW                         |       |         |                                |                  |  |  |
| D                            |         | 9:12    | 0:00         | $\Omega$ | D                              |       | 9:07    | 0:00                           | $\left( \right)$ |  |  |
| $S_2$                        | 10:06   | 10:06   | 0:54         | 30       | $S_2$                          | 10:01 | 10:06   | 0:54                           | 30               |  |  |
| $S_3$                        | 11:00   | 11:00   | 1:48         | 60       | $S_3$                          | 11:00 | 11:05   | 1:53                           | 60               |  |  |
| D                            | 12:48   |         | 3:36         | 120      | D                              | 12:53 |         | 3:46                           | 120              |  |  |
| 2. LKW                       |         |         |              |          | 2. LKW                         |       |         |                                |                  |  |  |
| D                            |         | 10:36   | 3:36         | 120      | D                              |       | 10:36   | 3:46                           | 120              |  |  |
| $S_1$                        | 11:30   | 11:30   | 4:32         | 150      | $S_1$                          | 11:30 | 11:35   | 4:42                           | 150              |  |  |
| D                            | 12:24   |         | 5:26         | 180      | D                              | 12:29 |         | 5:41                           | 180              |  |  |

**Tab. 4.7a:** Tourenplanung mit zwei LKWs bei Nutzung der langsamen Straßen

| (i) Ohne Bedienzeit $-2$ LKW |         |         |                                |          |  | (ii) Mit Bedienzeit $-2$ LKW |         |         |                             |          |  |  |
|------------------------------|---------|---------|--------------------------------|----------|--|------------------------------|---------|---------|-----------------------------|----------|--|--|
| Ort                          | Ankunft | Abfahrt | <b>Strecke</b>                 |          |  | Ort                          | Ankunft | Abfahrt | <b>Strecke</b>              |          |  |  |
|                              | Uhr     | Uhr     | $[\text{h:min}]$ $[\text{km}]$ |          |  | Uhr                          |         | Uhr     | $[\text{h:min}][\text{km}]$ |          |  |  |
| 1. LKW                       |         |         |                                |          |  | 1. LKW                       |         |         |                             |          |  |  |
| D                            |         | 9:36    | 0:00                           | $\Omega$ |  | D                            |         | 9:31    | 0:00                        | $\theta$ |  |  |
| $S_2$                        | 10:18   | 10:18   | 0:42                           | 35       |  | $S_2$                        | 10:13   | 10:18   | 0:42                        | 35       |  |  |
| $S_3$                        | 11:00   | 11:00   | 1:24                           | 70       |  | $S_3$                        | 11:00   | 11:05   | 1:29                        | 70       |  |  |
| D                            | 12:24   |         | 140<br>2:48                    |          |  | D                            | 12:29   |         | 2:58                        | 140      |  |  |
| 2. LKW                       |         |         |                                |          |  | 2. LKW                       |         |         |                             |          |  |  |
| D                            |         | 10:48   | 2:48                           | 140      |  | D                            |         | 10:48   | 2:58                        | 140      |  |  |
| $S_1$                        | 11:30   | 11:30   | 3:30                           | 175      |  | $S_1$                        | 11:30   | 11:35   | 3:40                        | 175      |  |  |
| D                            | 12:12   |         | 4:12                           | 210      |  | D                            | 12:17   |         | 4:27                        | 210      |  |  |

**Tab. 4.7b:** Tourenplanung mit zwei LKWs bei Nutzung der schnellen Straßen

in jedem Fall zu einem Ergebnis, von dem nicht gesagt werden kann, ob es optimal ist oder nicht. Da der Anwender diese Zuordnung vor der Entscheidungsfindung nach seinen Vorlieben vornehmen kann, beeinflusst dieser die Entscheidung. Das Ergebnis einer Optimierung hängt von dieser willkürlichen Wahl ab und nicht mehr von den zugrunde liegenden Daten und Rahmenbedingungen. Da die Fixkosten aber nicht durch die Entscheidung verändert werden und somit keine entscheidungsrelevanten Kosten sind, ist diese Zuordnung unzulässig.

Nur wenn Fixkosten nicht in die Optimierung einfließen, kann eine optimale Lösung gefunden werden. Wie die Fixkosten zu berücksichtigen sind, ist eine Frage der Preisfindung. Die Preisfindung ist eine Aufgabe, die nach bzw. unabhängig von der Optimierung zu bearbeiten ist. Dieses ist eine unternehmerische und keine mathematische Entscheidung. Der Unternehmer kann wie früher aus dem Bauch heraus entscheiden oder aber Regeln festlegen, nach denen aus den berechneten Kosten und anderen Faktoren – Wichtigeit eines Kunden, allgemeine Marktsituation, Tageszeit – ein Preis ermittelt werden kann.

Wie an den hier gezeigten Rechnungen deutlich wird, ist es auch unmöglich, Kosten genau einem Bedienpunkt, d. h. einem Auftrag zuzuordnen. Es ergeben sich Kosten für eine gesamte Tour, nicht für einen Kunden. Ebenso wird deutlich, dass Kosten zu einem entscheidenden Faktor von zu

 $\textdegree$  Siegfried Jetzke – Oktober 2010 45

berücksichtigen Zeitfenstern abhängen.

Nur wenn die Kostenrechnung alle Abhängigkeiten berücksichtigt, kann davon ausgegangen werden, dass eine kostenoptimale Lösung gefunden wird. Dieses war vor einigen Jahren kaum möglich, da weder die Daten verfügbar noch deren Verarbeitung durchführbar waren. Heute, in der zweiten Dekade des 21. Jahrhunderts, stellt dieses aus technischer Sicht kein Problem mehr dar. Wir müssen nur, wie in nahezu allen anderen Bereichen der Wirtschaft, die Vorgehensweisen an die verfügbaren Technologien anpassen. Je mehr dieses geschieht, desto mehr können mathematische Methoden die Effizienz von Prozessen steigern.

Zu welchen Wechselwirkungen diese Betrachtungen mit der dispositiven und operativen Ebene führen, wird in einem kommenden zusammenfassenden Heft zur Kostenrechnung dargestellt.